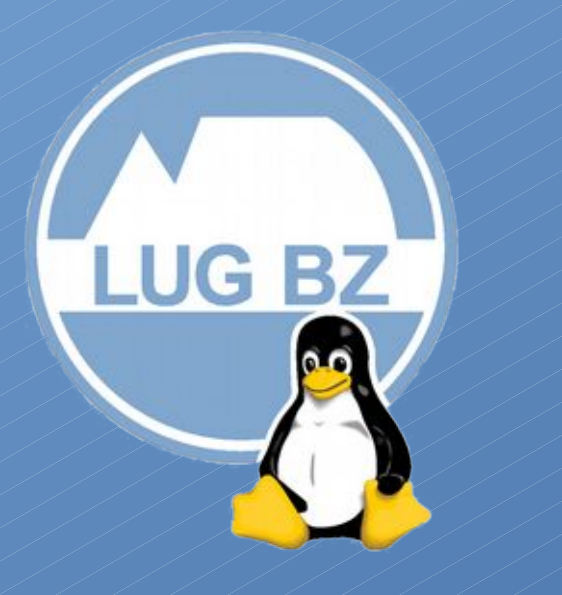

Sportello Open & Linux a Bolzano Open & Linux-Schalter in Bozen

Linux Day 2017

Andrea C. Matthias W.

LUG Bozen – Bolzano - Bulsan

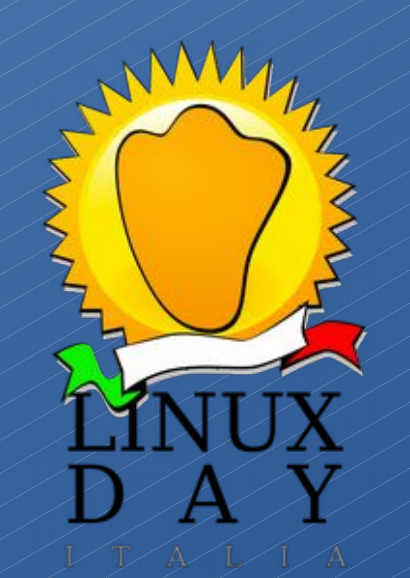

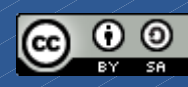

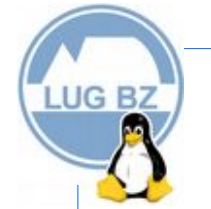

# Com'è iniziato lo sportello Open & Linux a Bolzano

- Lo sportello è nato su idea del gruppo di Sostenibilità Digitale diretto da Anton Auer, seguendo l'esempio del LinuxTrent
- Maggio 2017 abbiamo cominciato con le prove, configurazione della rete e di tutti i servizi di gestione
- Preparazione e stampa dei volantini
- Mercoledì 7 Giugno il primo sportello

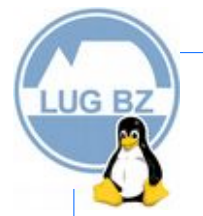

# Come siamo organizzati

- Lo sportello è aperto il primo e il terzo mercoledì di ogni mese
- Presso il Centro Civico Europa-Novacella in via Dalmazia 30/B nella sala "Guido Fronza" al 3° piano
- I cittadini possono iscriversi allo sportello on-line <https://www.lugbz.org/> oppure presso il Centro Civico Europa-Novacella in via Dalmazia 30/C compilando un apposito modulo

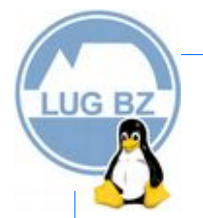

# I volontari sono disponibili per

- Installare e configurare il sistema operativo GNU/Linux
- Installare e configurare software libero
- Guidare all'uso di GNU/Linux e di software libero
- Configurare il lettore di smartcard per accedere ai servizi di eGovernment
- Supporto per smartphone

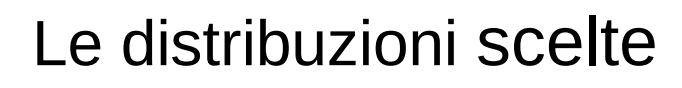

Cinnamon o XFCE Desktop amichevoli e intuitivi

Più rapida la configurazione della post-installazione

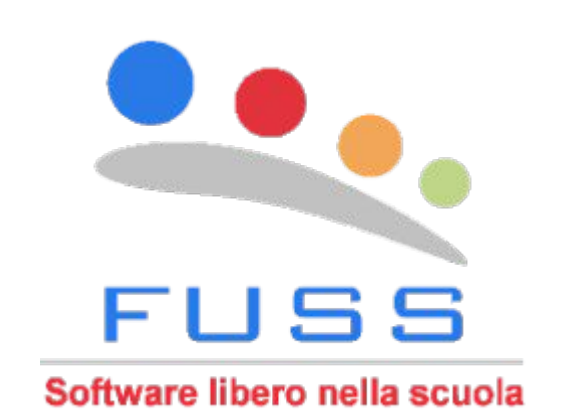

UG<sub>B</sub>

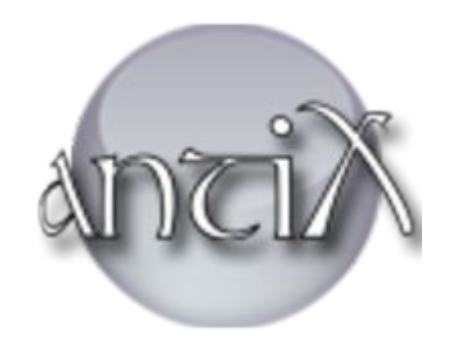

Distribuzione ufficiale del dipartimento di istruzione formazione in lingua italiana

Usata in tutte le scuole italiane delle provincia

AntiX: derivata da Debian 8

Usata su un vecchio portatile con 512 MB di RAM

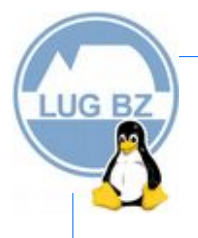

# Cosa facciamo

- Dopo le installazioni guidiamo gli utenti a muoversi nel sistema operativo e facciamo vedere loro come collegare il computer a Internet
- Gli aiutiamo nella configurazione di stampanti, scanner, collegamento del telefono ...
- Installiamo tutto il necessario per l'e-government
- Spieghiamo quali sono i programmi di uso comune (LibreOffice, VLC, Simple Scan, Firefox, Thunderbird, …)
- Installazioni su Raspberry Pi

# Abbiamo anche insegnato

- Il video editing con Kdenlive e OpenShot
- Calibre
- nextCloud
- A costruire un Data Base con LibreOffice
- A installare e disinstallare applicazioni sui dispositivi mobili

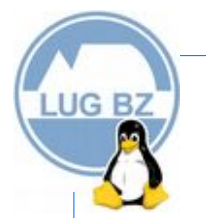

# Un po di numeri in media

- In media sono presenti 6 sportellisti
- 6 iscrizioni
- 3 accessi senza iscrizioni
- Per ogni iscritto dedichiamo circa 90 minuti

### Ancora

- 14 Ticket aperti
- 42 Ticket chiusi

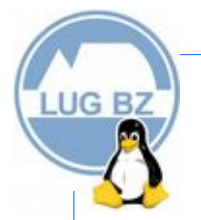

# Progetti correlati

- Iniziativa popolare competenze linguistiche
- Scrittura e aggiornamento di manuali per utenti
- Organizzazione e sostegno a eventi

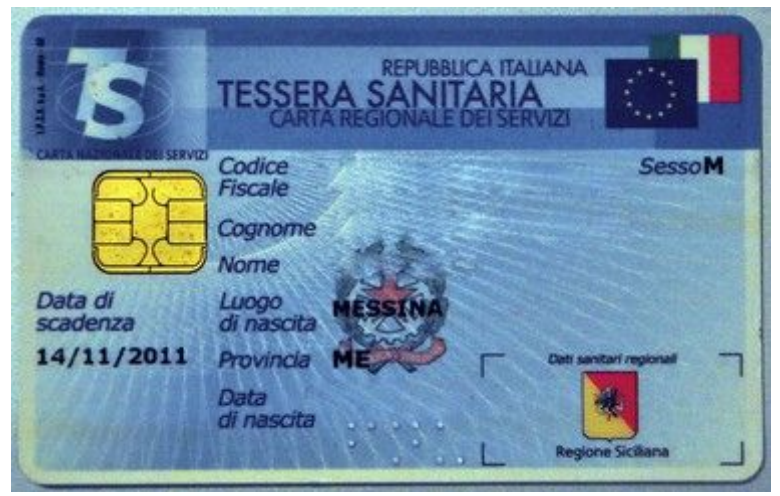

LUG<sub>BZ</sub>

Quelle: Wikimedia Commons - CC BY-SA 3.0

## Die Bürgerkarte

- Die italienische Bürgerkarte (**Carta Nazionale Servizi – CNS**) ist eine Weiterentwicklung der Gesundheitskarte
- Normalerweise nur zu Anmeldezwecken (Authentifizierung) auf Behördenwebsites benutzbar (Bürgernetz, Agenzia delle Entrate, NISF/INPS etc.)
- Andere Dienste wie Digitale Unterschrift (Dike) nur durch eine zusätzliche CNS, die dann nicht als Gesundheitskarte fungiert
- Der neue elektronische Personalausweis (*Carta d'identità elettronica - CIE*) sowie *SPID - Sistema pubblico di identità digitale* stellen eine Alternative zur CNS dar
- Bürgerkarten gibt es auch in anderen Ländern wie Österreich (e-card), Estland (ID Kaart), Belgien (eID), Spanien (DNI)

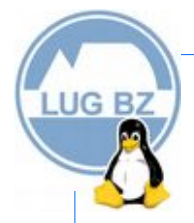

# Die Bürgerkarte und ihre Nutzung

- Die Landesverwaltung Südtirol stellt ihren Bürgern die Karte, das Lesegerät und einen Treiber unentgeltlich zur Verfügung →Website: <http://www.buergernetz.bz.it/buergerkarte/>
- Das Treiberpaket (*bit4id*, *Athena*, *Siemens*) ist aufgebläht und proprietär
- Für unseren Schalterdienst suchten wir nach einer **Alternative**, welche **frei nutzbar** und zudem **kompakt** ist….

Die Lösung: **OpenSC** ([http://www.opensc.org](http://www.opensc.org/))

mit einer grafischen Oberfläche namens *"Buergerkarte"*

## *Tool "Buergerkarte"*

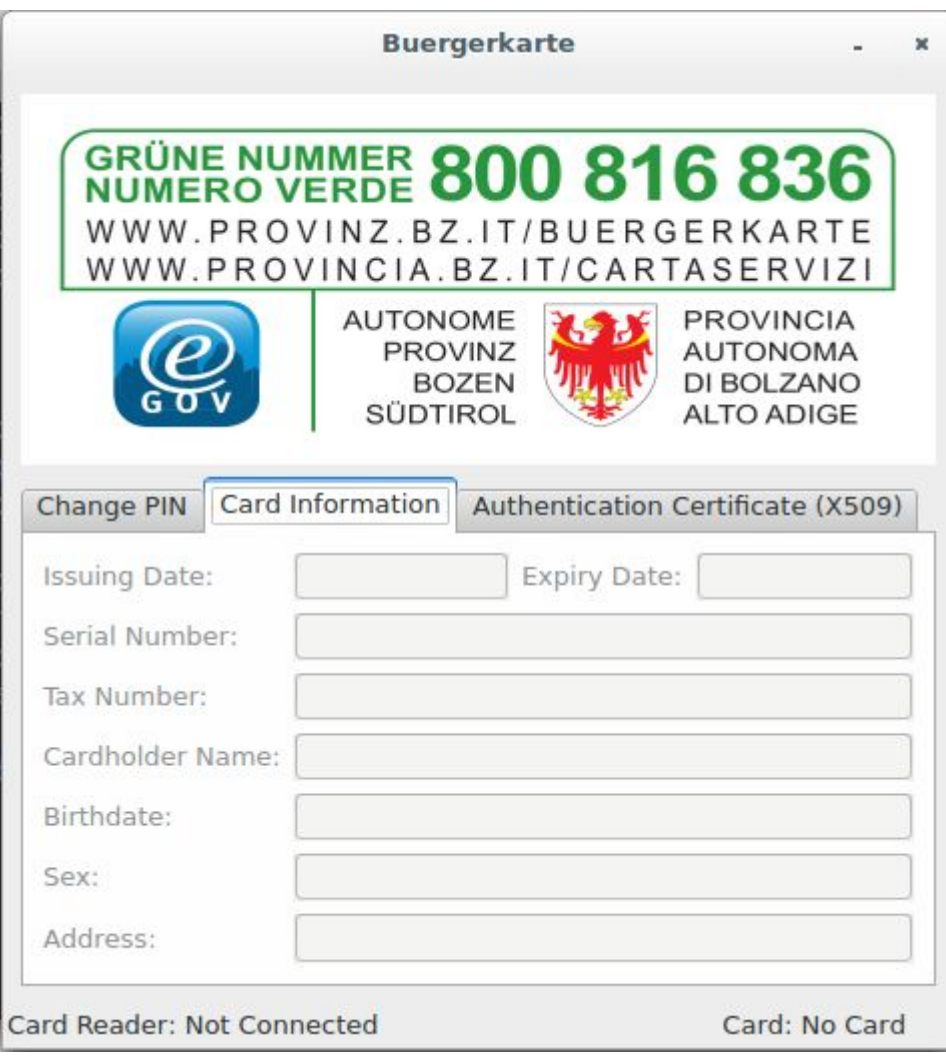

LUG<sub>BZ</sub>

- OpenSC hat keine grafische Oberfläche und konfiguriert auch den Webbrowser nicht automatisch
- Dieses Defizit rief im Jahr 2014 das *Free Software Center* des *TIS innovation park* auf den Plan, ein kleines Tool zu schreiben

#### ● **Funktionen**

- Unterstützt die ital. CNS
- Einsicht der Kartendaten
- Ändern des PINs
- Konfiguration des Browsers Firefox per Mausklick
- Plattformunabhängig (GNU/Linux, MacOS, Windows)
- Leider von offizieller Seite abgelehnt

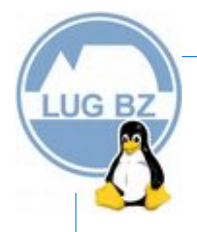

# *Tool "Buergerkarte"*

- Aber: Es ist Freie Software (GPLv3) und auf GitHub herunterladbar <https://github.com/tis-innovation-park/OpenSC-GUI>
- Ein Dokument beschreibt den Bau des fertigen Programms für jede Plattform: <https://github.com/tis-innovation-park/OpenSC-GUI/wiki>
	- Wir möchten unseren Schalter-Gästen bei der **Einrichtung der Bürgerkarte helfen**
	- Dieses Tool kommt uns gelegen und darum werden wir es weiterpflegen (ich).
	- Andrea hat begonnen, eine Dokumentation zu seiner Nutzung und über den Gebrauch der Bürgerkarte allgemein zu verfassen (*"e-Gov"*): **Mithilfe erwünscht!**
	- Das Tool müsste möglichst einfach den Benutzern zur Verfügung gestellt werden. Aufnahme in die offiziellen Linux-Repositorien? Private Repos wie FUSS? Auch hier gilt: Pro/Contra, **muss noch entschieden werden**

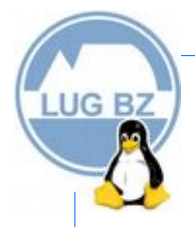

# Die Zukunft des Schalters

- Hier in Bozen arbeiten wir gut, Konzept sollte aber auf ganz Südtirol ausgeweitet werden
	- →Involvierung der Gemeinderäte der Grünen Partei
- Wenn alles gut geht, sollte der nächste Schalter in Bruneck aufmachen. Beginn: ~ Anfang 2018
- Angedachte weitere Standorte: Brixen, Meran, Toblach

### Wir benötigen:

- **Raum** gut zugänglich, mit gediegener Netzausstattung
- **Kompetentes Personal**, welches GNU/Linux gut kennt
- Werbung zur Bekanntmachung der Initiative

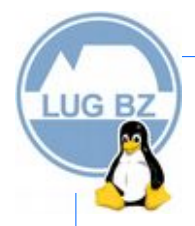

#### Siamo sostenuti da/Unsere Unterstützer

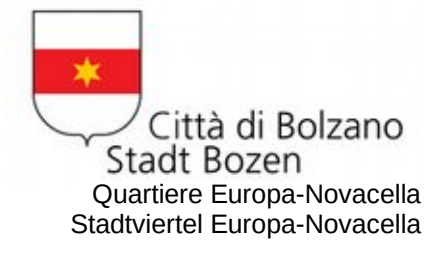

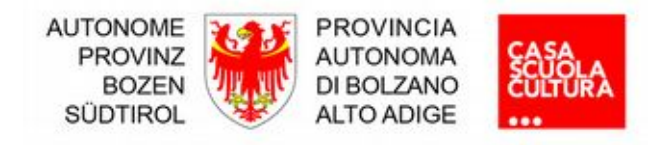

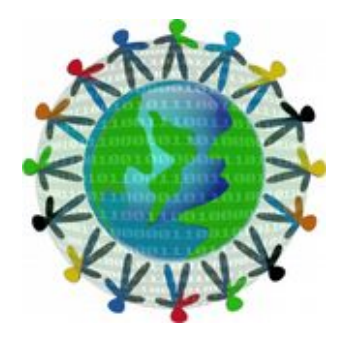

Sostenibilità digitale in Alto Adige Digitale Nachhaltigkeit in Südtirol

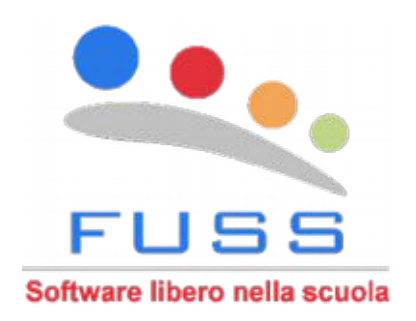

Contatto/Kontakt: https://www.fuss.bz.it/open-linux-desk/

# **LUG BZ**

#### **Licenza/Lizenz**

Quest'opera è stata rilasciata con licenza Creative Commons Attribuzione - Condividi allo stesso modo 4.0<br>Internazionale. Per leggere una copia della licenza visita il sito web Internazionale. Per leggere una copia della licenza visita il sito web <https://creativecommons.org/licenses/by-sa/4.0/deed.it> o spedisci una lettera a Creative Commons, PO Box 1866, Mountain View, CA 94042, USA.

Dieses Werk ist lizenziert unter einer Creative Commons Namensnennung - Weitergabe unter gleichen<br>Bedingungen 4.0 International Lizenz. Eine Kopie steht auf der Website Bedingungen 4.0 International Lizenz. Eine Kopie steht auf der Website <https://creativecommons.org/licenses/by-sa/4.0/deed.it> zur Einsicht bereit. Ansonsten schicken Sie einen Brief an Creative Commons, PO Box 1866, Mountain View, CA 94042, USA.

#### **Dettagli della licenza/Lizenzdetails**

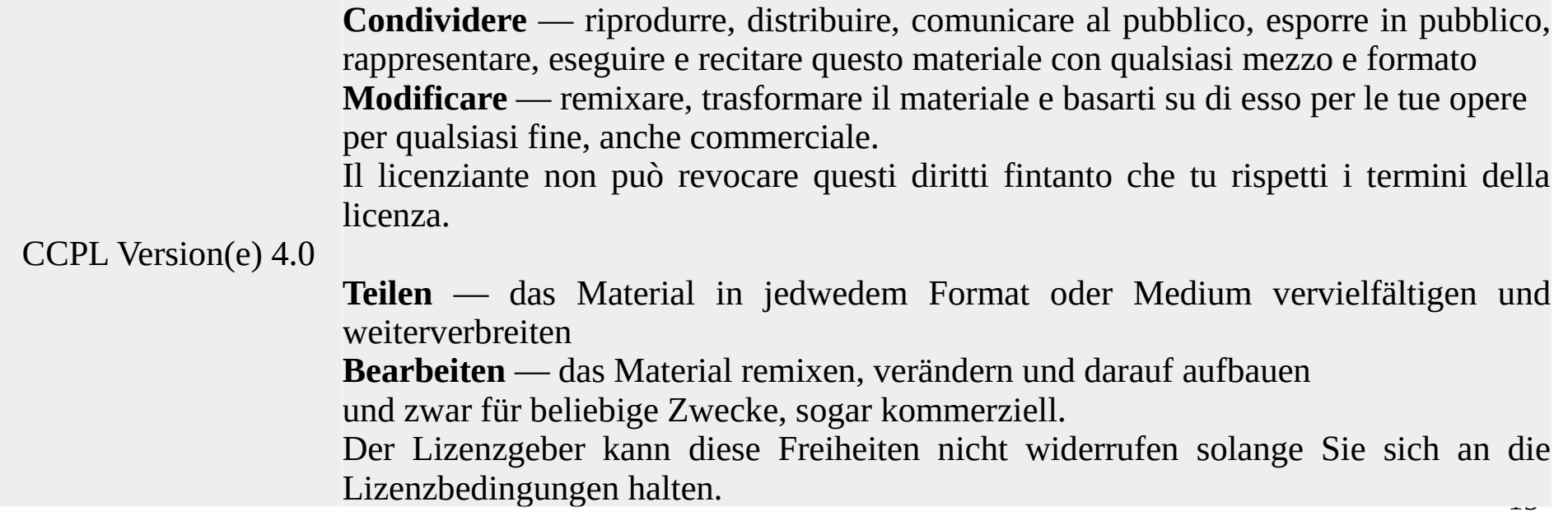